## **SUNFLUIDH FILE READER**

You find below a python package you can use or include in your own post-processing program to load data computed by Sunlfuidh. The data files are :

- The instantaneous fields (res\*.d)
- The statistical files (rst<sup>\*</sup>.d)
- The slice files (slice\*.d)
- The space-averaged data file (spay\*.d)

Information about these files can be found here [\(Sunfluidh output files](https://sunfluidh.lisn.upsaclay.fr/doku.php?id=sunfluidh:sunfluidh_output)). Information about the file reader is included in the following file.

fct readsunfluidhdata.py

```
#!/usr/bin/env python3
# -*- coding: utf-8 -*-
#======================================================================
=====
# Author : Yann Fraigneau, CNRS-LIMSI (yann.fraigneau@limsi.fr)
# date : July 2020 - last release : May 2022
# comments : Function to read the binary data provided by the code
SUNFLUIDH
#
# - ReadSunfluidhDataset : main function to read the binary
data of sunfluidh
# - Check Dict : To read a python dictionnary
# useful to read file information
provided by 'ReadSunfluidhDataset'
# (see an example at the end)
#
# Keep in mind :
#
# \# - Fields have been computed on a staggered grid
(MAC)
# (to see some scketches :
https://sunfluidh.lisn.upsaclay.fr/doku.php?id=sunfluidh:sunfluidh_tool
s)
# - scalar quantities are defined at the
cell-centers
                         - for snapshot files only the velocity
components are located at the cell-faces. For other types of file, they
are located at the cell-centers
# - domain ends are placed at the cell-faces
# - Cells surrounding the computational
domain are "ghost-cells" only used to define the boundary conditions
                          They can be considered outside of the
computational domain
```
Last update: 2024/04/25 09:40 sunfluidh:python\_read\_sunfluidh\_files https://sunfluidh.lisn.upsaclay.fr/doku.php?id=sunfluidh:python\_read\_sunfluidh\_files

```
# - Coordinates provided in files are associated to
the cell-center points
# - Velocity components can be easily placed at the
cell-centers (as scalar quantities).
                      For that, set flag center= True (see the example
at the end)
#
#======================================================================
=====#------------------------------
#--- modules
#------------------------------
import numpy as np
import os
import sys
import glob
#------------------------------
#--- Global variables
#------------------------------
_lst_filetype=['snapshots','slices','statistics','spavslices']
#------------------------------
#--- Functions
#------------------------------
#----------------------------------------------------------------------
-----------
#----------------------------------------------------------------------
-----------
def ExistingFileList (dir name,dset type) :
    \overline{u} n \overline{u} Check te existence of the access path to dataa, the existence of
files related to the type of data
        List the present files
        Args IN :
             dset type (str) : Type of data
("snapshots","slices,"statistics")
             dir name (str) : Acces path (where files are stored)
        return : Sorted list of present files
    "" "" ""
     #--- Directory exists ?
```

```
 if os.path.exists(dir_name) :
        print("The path acces '{}' is present".format(dir name))
     else :
         print("The path acces '{}' is not present".format(dir_name))
         print("--- Program stops ---")
         exit ()
    if dset type == lst_filetype[0] :
         root="res_*"
     elif dset_type == _lst_filetype[1] :
         root="slices_*"
     elif dset_type == _lst_filetype[2] :
         root="rst_*"
     else :
         print("The selected file type does not exit")
         print("Selected a file type among this list :
{}".format(_lst_filetype))
         print("--- Program stops ---")
         exit ()
     os.chdir(dir_name)
     return sorted(glob.glob(root))
#----------------------------------------------------------------------
-----------
#----------------------------------------------------------------------
-----------
def _BuildDataAccess
(dset_type,dir_name,id_subdom,id_time,slice_id,slice_dir,flag_checkexis
t=False):
     """ Private function used by ' ReadSunfluidhDataset'
         Build the data file name and its directory access
         Args IN :
             dset type (str) : Type of data
("snapshots","slices,"statistics")
             dir name (str) : Acces path (where files are stored)
              id_subdom (str) : subdomain rank : "0" or "1" or ... "0"
if no MPI domain decomposition
             id time (str): Time ID ( "0" or "1" or ...)
             slice id (str) : slice ID (for slice files only)
             slice dir (str) : file orientation (for slice files only)
         return : data acces (directory/file name) , data file name
    "''"
```

```
if dset type not in lst filetype :
        print(" Define the dataset type to read : \n\cdot - slices \n\cdot -
snapshots \n - statistics \n - \spavslices")
         print(" --- Stop ---")
         exit()
    elif dset type == lst filetype[0] :
        file name='res '+id subdom.zfill(5)+' '+id time.zfill(7)+'.d'
     elif dset_type == _lst_filetype[1] :
        if slice id == '0' :
             print("The slice ID is not set")
             print(" -- Stop --")
             exit()
        if slice dir == '0' :
             print("The slice orientation is not set")
             exit()
        if id subdom == '0' :
f_name=dir_name+'/'+'slice_'+slice_id.zfill(2)+'_'+slice_dir.zfill(1)+'
'+id time.zfill(7)+'.d'
             if os.path.exists(f_name) :
file name='slice '+slice id.zfill(2)+' '+slice dir.zfill(1)+' '+id time
.zfill(7)+'.d' else :
file name='slice '+slice id.zfill(2)+' '+slice dir.zfill(1)+' '+id subd
om.zfill(5)+' '+id time.zfill(7)+'.d'
         else :
file_name='slice_'+slice_id.zfill(2)+'_'+slice_dir.zfill(1)+'_'+id_subd
om.zfill(5)+' '+id time.zfill(7)+'.d'
     elif dset_type == _lst_filetype[2] :
         file_name='rst_'+id_subdom.zfill(5)+'_'+id_time.zfill(7)+'.d'
    elif dset type == \overline{c} lst filetype[3] :
file name='spav slice '+slice dir.zfill(1)+' '+id time.zfill(7)+'.d'
     data_access=dir_name+'/'+file_name
     flag= True
    if not os.path.exists(data access) and flag checkexist:
         print("The data file : ",data_access," does not exist. It is
ignored.")
         flag= False
         exit()
    return data access, file name
#----------------------------------------------------------------------
-----------
#----------------------------------------------------------------------
-----------
def _CenteredVelocity (fieldname,field) :
```

```
 """ Computation of velocity components at the cell-centre
         IN :
               fieldname (list of str) : list of field names
               field (numpy array) : fields
         centered velocity fields are stored in the array "field"
(overwriting previous velocity fields)
    "''" "
     ib=0 ; ie=field.shape[0]
     jb=0 ; je=field.shape[1]
     kb=0 ; ke=field.shape[2]
     for i,n in enumerate(fieldname):
        if n == "U":
             field[ib+1:ie,jb:je,kb:ke,i]=(field[ib:ie-1,jb:je,kb:ke,i]
\
+field[ib+1:ie,jb:je,kb:ke,i])*5.e-01
        elif n == "V" :
             field[ib:ie,jb+1:je,kb:ke,i]=(field[ib:ie,jb:je-1,kb:ke,i]
\
+field[ib:ie,jb+1:je,kb:ke,i])*5.e-01
        elif n == "W" and ke > 1 :
             field[ib:ie,jb:je,kb+1:ke,i]=(field[ib:ie,jb:je,kb:ke-1,i]
\
+field[ib:ie,jb:je,kb+1:ke,i])*5.e-01
     return
#----------------------------------------------------------------------
-----------
#----------------------------------------------------------------------
-def ReadSunfluidhDataset
(dset_type="snapshots",dir_name=".",id_subdom=0,id_time=-1,slice_id=1,s
lice dir=1,selected fields=[],flag centered_vel=False) :
    ^{\rm m} m ^{\rm m} Read the full binary dataset from the suitable file
        Synopsis :
          file info,coordinates,field= ReadSunfluidhDataset (dset type=
(str), dir name= (str), id subdom= (str), id time(str), .... )
       * Keyword arguments (IN) :
        - dset type (str, optional) : type of dataset considered
("snapshots", "slices", "statistics"). Default value= "snapshots"
```
- dir name (str) : directory where files are located - id subdom (int, optional) : ID number of the split data file (MPI computation with domain decomposition) The default value is zero - id time (int,optional) : ID number associated to timestep of file recording. If id time is  $< 0$  -- or omitted--, is selected the last file created (with the greatest value of id time) - slice id (int,optional) : ID number of slice dataset. Useful for 'slice' files only. Default value is zero - slice dir (int,optional) : normal direction of slice dataset (1= I,2= J or 3=K). Useful for 'slice' file only. Default value is zero - selected\_fields (list of str, optional) : list of selected fields (empty list by default : all fields are selected) see the sunfluidh wiki (sunfluidh.limsi.fr) for more details on field names - flag centered vel (boolean) : if True, the velocity field components are interpolated at at the cell-center (as scalar qunatities) The default value is False \* Return (OUT) : - fil info (dict) : relevant data on the data file (grid size, fields name, ...) contents of this dictionnary can be checked with the function "check\_dict" - coordinates (list of 1D numpy array) : coordinates coordinates[0] : cell-center coordinates along the I-direction coordinates[1] : cell-center coordinates along the J-direction coordinates[2] : cell-center coordinates along the K-direction - field (4D numpy arrays) : arrays of fields field (i,j,k,n) : with i,j,k : grid indices n : field ID ranked as the field names in file info['field names']  $"''$  ""  $"''$ file  $info={}$  #------------------------------------------------------------------  $-$  #---- Data access #------------------------------------------------------------------

---------------

```
 if not isinstance(id_time,int) :
       print("Variable 'id time' must be a integer")
        print("--- Program stops ---")
        exit ()
     if not isinstance(id_subdom,int) :
        print("Variable 'id_subdom' must be a integer")
        print("--- Program stops ---")
        exit ()
     if not isinstance(slice_id,int) :
        print("Variable 'slice_id' must be a integer")
        print("--- Program stops ---")
        exit ()
     if not isinstance(slice_dir,int) :
        print("Variable 'slice_dir' must be a integer")
        print("--- Program stops ---")
        exit ()
    if id time >= 0 :
        data access, filename= BuildDataAccess
(dset type,dir name,str(id subdom),str(id time),str(slice id),str(slice
_dir))
     else :
         lst_file=_ExistingFileList (dir_name=dir_name,dset_type=
dset_type)
         filename=lst_file[-1]
        data access=dir name+'/'+filename
         print()
         print("Automatic selection of the last file created
{}".format(data_access))
         print()
     file_info['file name']=filename
    file info['dataset type']=dset type
     #------------------------------------------------------------------
---------------
     # Structure and size of each data type
     #------------------------------------------------------------------
---------------
    dt int32=np.dtype('>i4') dt_int64=np.dtype('>i8')
     dt_flt32=np.dtype('>f4')
     dt_flt64=np.dtype('>f8')
     dt_str06=np.dtype('a6')
    with open(data access,"rb") as f : #--------------------------------------------------------------
----------------------------------
```
 #--- Extract The three 1st integer # (Binary file version, number of fields, number of elements in the file header) #-------------------------------------------------------------- --------------------------------- data=np.fromfile(f,dtype=dt\_int32,count=3,offset=0) file info['file version']=np.abs(data[0]) file info['number of fields']=data[1] #file info['number of useless elmt']=data[2] #-------------------------------------------------------------- ---------------------------------- #--- Extract the data location (useless data at present) #-------------------------------------------------------------- --------------------------------- data=np.fromfile(f,dtype=dt\_int64,count=data[1]+data[2],offset=0) #print("useless = ",data) #-------------------------------------------------------------- ---------------------------------- #--- Extract the mesh size #-------------------------------------------------------------- --------------------------------- data=np.fromfile(f,dtype=dt\_int32,count=3,offset=0) file\_info['mesh size']=data[0:3] #-------------------------------------------------------------- ---------------------------------- #--- Extract some simulation features # single or double real precision, cylindrical geometry, centered velocity or not #-------------------------------------------------------------- --------------------------------- data=np.fromfile(f,dtype=dt\_int32,count=3,offset=0) if dset type == lst filetype[1] : data[2] = 1 #--- correction for slice (already centered 17/01/2023) file info['real precision']=data[0] if file infol'real precision'l ==  $1 : #--$  Single float precision dt\_flt= dt\_flt32 else: #--- Double float precision dt\_flt= dt\_flt64 file info['geometry type']=data[1]

```
if data[2] == 1 :
              file_info['centered velocity']= True
          else:
             file info['centered velocity']= False
         #--------------------------------------------------------------
               ----------------------------------
         #--- Extract list of field name
         #--------------------------------------------------------------
        ----------------------------------
         if file info['geometry type'] == 0:
              file_info['coordinate names']= ["X","Y","Z"]
         elif file info['geometry type'] == 1:
             file info['coordinate names'] = ['R", "Theta", "Z"]elif file infol'aeometry type'l == 2:
              file_info['coordinate names']= ["Z","R","Theta"]
         elif file info['geometry type'] == 3:
              file_info['coordinate names']= ["Theta","Z","R"]
         data=np.fromfile(f,dtype=dt str06,count=file info['number of
fields'],offset=0)
          fieldname=[ data[i].decode('utf-8').replace(" ","") for i in
range(len(data))]
         #--------------------------------------------------------------
             ----------------------------------
         #--- Extract Time
         #--------------------------------------------------------------
         ----------------------------------
         data=np.fromfile(f,dtype=dt flt,count=1,offset=0)
         file info['time'] = data[0] #--------------------------------------------------------------
         ----------------------------------
          #--- Extract coordinates
          #--------------------------------------------------------------
         ----------------------------------
         if file info['mesh size'][2] == 1 :
             file info['geometry dimension']=2
          else:
             file info['geometry dimension']=3
          coordinates=[0,0,0]
         for n in range(0.3):
coordinates[n]=np.fromfile(f,dtype=dt_flt,count=file_info['mesh
size'][n],offset=0)
              #print(file_info['coordinate names'][n] ,' start coord :
',coordinates[n][0],\
              # 'end coord : ',coordinates[n][-1],' size :
```
Last update: 2024/04/25 09:40 sunfluidh:python\_read\_sunfluidh\_files https://sunfluidh.lisn.upsaclay.fr/doku.php?id=sunfluidh:python\_read\_sunfluidh\_files

',np.size(coordinates[n])) #-------------------------------------------------------------- ---------------------------------- #--- Extract specific data related to the dataset type #-------------------------------------------------------------- --------------------------------- if dset type ==  $lst_filetype[1]$  : data=np.fromfile(f,dtype=dt\_int32,count=2,offset=0) file info['slice direction' ]= data[0] file info['slice index' ]= data[1] elif dset type == lst filetype[2] : data=np.fromfile(f,dtype=dt\_int32,count=3,offset=0) file info['average type' ]= data[0] file  $info['sample' ] = data[1]$  file\_info['range number' ]= data[2] data=np.fromfile(f,dtype=dt flt,count=1,offset=0) file info['statistic time' ]= data[0] #-------------------------------------------------------------- ---------------------------------- #--- FIELDS #-------------------------------------------------------------- --------------------------------- nmax=file\_info['mesh size'][0]\*file\_info['mesh size'][1]\*file info['mesh size'][2]  $\setminus$  \*file\_info['number of fields'] data=np.fromfile(f,dtype=dt flt,count=nmax,offset=0) field=data.reshape(file\_info['mesh size'][0],file\_info['mesh size'][1],file\_info['mesh size'][2],file\_info['number of fields'],order='F') #--- Collect fields selected by the user if len(selected fields)  $!= 0$  : fieldname,field= SunfluidhData.FieldSelection (fulllist=fieldname,selectlist=selected\_fields,fields=field) file info['number of fields']= len(fieldname) #--- Velocity location at the cell-centre if flag centered vel and not file info['centered velocity'] : \_CenteredVelocity (fieldname=fieldname,field=field) file info['centered velocity']= True file\_info['field names']= fieldname

```
 #print("NEW READ")
 #print("SYS byte order ", sys.byteorder)
 #print("CHECK name : ",field.dtype.name)
         #print("CHECK byte order : ",field.dtype.byteorder)
        #for n in range(file info['number of fields']) :
        # print ("var \{\}, min \{\}, max
\{\}".format(fieldname[n],np.min(field[:,:,:,n]),np.max(field[:,:,:,n]))
\lambda #exit ()
    return file info, coordinates, field
#----------------------------------------------------------------------
-----------
#----------------------------------------------------------------------
-----------
def Check_Dict (title= "", dic={}) :
     """ check dictionnary contents """
     print("\nCheck dictionnary : ", title, "\n")
     for key,value in dic.items():
        print('{0:30}: {1:}'.format(key, value))#----------------------------------------------------------------------
-----------
# TEST
#----------------------------------------------------------------------
-----------
if name == " main " :
     #------------------------------------------------------------------
--------------------------------
     #--- Parameters to build the file name to read (arguments for the
function "ReadSunfluidhDataset")
     # See here for information about files created by Sunfluidh
     #
(https://sunfluidh.lisn.upsaclay.fr/doku.php?id=sunfluidh:sunfluidh_out
put)
     #------------------------------------------------------------------
         --------------------------------
dirname="/Users/yann/Projets/WORK_SUNFLUIDH/DATABASE_LUCOR/CAS_SQUARECY
L/SNAPSHOTS" #-- Path to the directory where files are stored
                          # for example :
dirname="/Users/path_to_datset"
```
 # This parameter is optional and it could be omitted. # In this case, default value="." and the python script must be run in the directory where files are stored dsetype="snapshots" #--- Type of file : "snapshots" --> instantaneous 3D or 2D fields.  $#$   $\blacksquare$ res idsdom idtime.d , # "slices", --> this file corresponds to a plane extracted from a 3D field (3D simulation only)  $#$   $\blacksquare$ slice sliceid slicedir idsdom idtime.d # "statistics" --> (3D or 2D) averaged fields  $#$   $Name$  : rst\_idsdom\_idtime.d idsdom =  $0$   $\#$ --- subdomain ID (if the computation has been performed in MPI domain decomposition, fields are split in space. id sdom is the ID value related to the MPI subdomain ID) # # This parameter is optional and it could be omitted. In this case, default value=0 # (unic domain ID for simulation without MPI domain decomposition) idtime= 250 #--- time ID of the file (time ID of file). # This parameter is optional and it could be omitted. sliceid=0 #--- For slice files only : define the rank ID of the extracted plan as it has been defined in the input data file of sunfluidh # This parameter is optional and it could be omitted (default value=1). slicedir=1 #--- For slice files only : orientation of the extracted plan defined by its normal vector (1 : I-direction, 2 : Jdirection, 3: K-direction) This parameter is optional and it could be omitted (default value=1). lst fields=[]  $#--$  Allow you to select the fields to read in the file. When the list is empty, all fields are read by default  $#$  ex : lst fields  $['T']$  --> select the temperature only (if it is present) # see the sunfluidh wiki (sunfluidh.limsi.fr) for more details on field names

```
 # This parameter is optional and it could be
omitted (default value=[] empty list).
   flag center= True #-- The velocity field components are
interpolated at the cell-center (as the scalar quantities)
                      # This parameter is optional and it could be
omitted (default value=False).
    #--- Read file
    #..... Put here loops on the variables idtime (or/and idsdom if
needed) according to files to read
   file info, coordinates, field= ReadSunfluidhDataset
(dset type=dsetype,dir name=dirname,id subdom=idsdom,id time=idtime, \setminusslice id=sliceid, slice dir=slicedir, selected fields=lst fields,
flag centered vel= flag center)
    # OUTPUTS :
   #--- file info : dictionnary : It contains information
describing the data : grid size , fields ...
    #--- coordinates : list of 1D arrays : each element of the list
contains the coordinates at the center of cell in a given direction
    # : coordinates[0] : in the x-
direction
    # : coordinates[1] : in the y-
direction
    # : coordinates[2] : in the y-
direction
   #--- field : 4D array field(i,j,k,n)
    # i,j,k refers the grid indices. For 2D fields,
k=0 # n refers the field rank (in the same order as
field names expressed in file info['field names']
                    BEWARE : the array size about spatial indices
(i,j,k) includes ghost-cells
                            Ghost-Cells surround the discretized
computational(sub)domain,
    # they are used to treat the boundary
conditions during the computation
    # for 'snapshot' or 'statistics' files,
the ghost-cells are the first and last cells in each direction
                            for 'slice' files, the ghost-cells are
only the last cells in each direction
                            These ghost-cells are usually not
important except in the case of periodic direction
    # you can remove these ghost-cells for
data processing
    # be careful in cases where these ghost-
cell can be relevant : i.e. periodic domains
```
 #--- check the dictionnary file\_info which contains information about the file Check\_Dict (title= "Information collected in dictionnary 'file\_info' ", dic=file\_info)

From: <https://sunfluidh.lisn.upsaclay.fr/> - **Documentation du code de simulation numérique SUNFLUIDH**

Permanent link: **[https://sunfluidh.lisn.upsaclay.fr/doku.php?id=sunfluidh:python\\_read\\_sunfluidh\\_files](https://sunfluidh.lisn.upsaclay.fr/doku.php?id=sunfluidh:python_read_sunfluidh_files)**

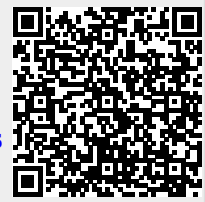

Last update: **2024/04/25 09:40**